## **AFTER YOU HIT CHECKOUT**

**To see Further Content Scroll Down** 

## 1. Buyer Details

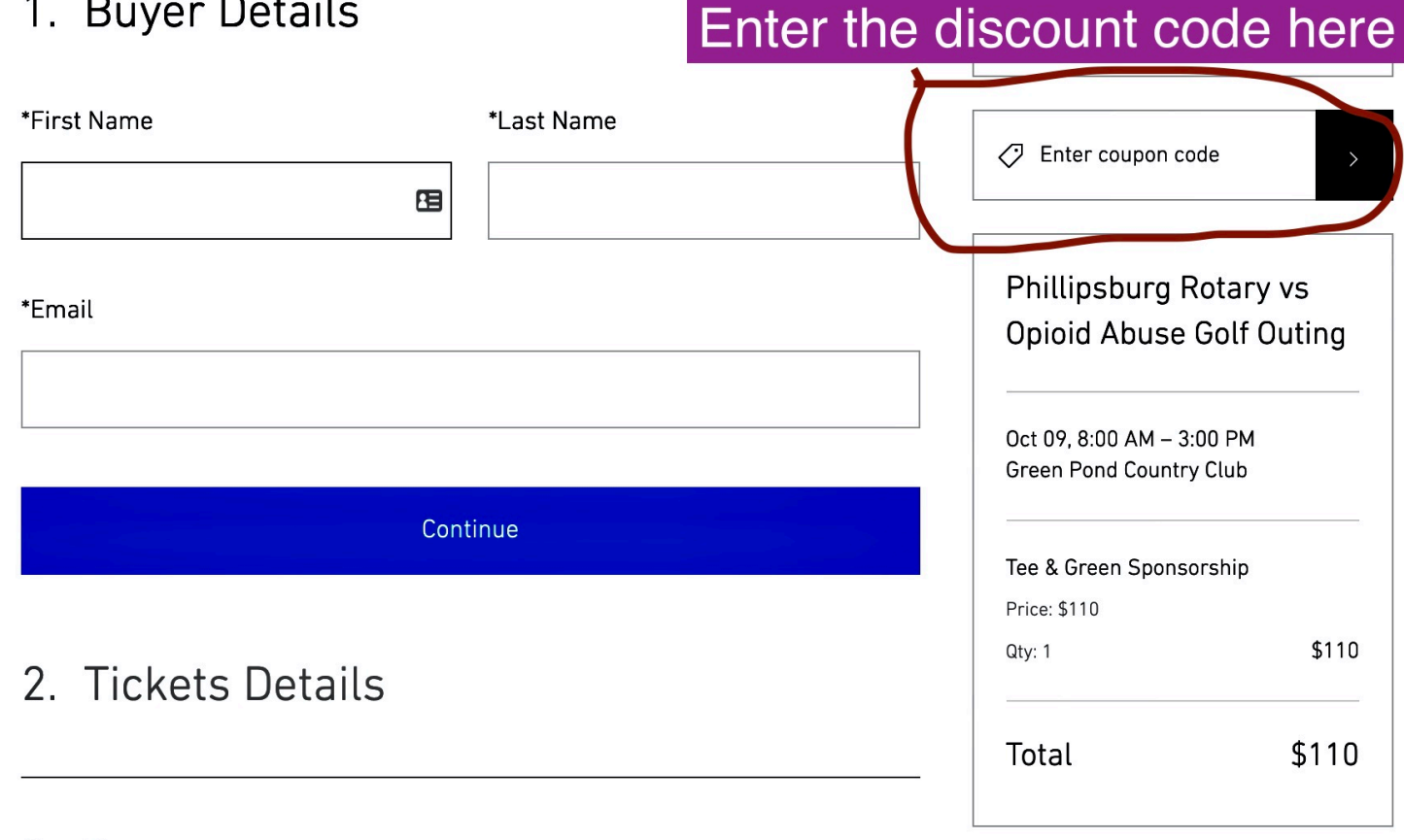

## 3. Payment